## **Bauanleitung: BR 103 oder V36 mit Rekoführerhaus**

## **Einführung:**

Bitte beachten Sie bei der Montage die Hinweise des Herstellers zum Öffnen der Lok. Sollte es Rückfragen geben, wenden Sie sich einfach telefonisch oder per Mail an uns, wir helfen Ihnen natürlich gerne.

Wir können keine Haftung für unsachgemäße Öffnung der Lok und den unsachgemäßen Einbau der Kit's übernehmen. Dies gilt auch für Arbeiten beim Umgang mit dem Digitaldecoder sowie dessen Folgen. Achten Sie unbedingt auf eine statische Entladung, bevor Sie den Decoder berühren. Bitte lesen sie sich erst die gesamte Anleitung durch, bevor Sie mit dem Umbau beginnen.

- Seitenfenster leicht auffeilen
- Ätzeil für Fenster aufkleben
- Übergangstür an der Rückfront vorsichtig wegfeilen, möglichst Nietenreihe erhalten
- fertig ausgerichtetes Geländer in Grundplatte 1 einlöten
- folgende Loks hatten diese Führerhäuser:
- 103 016-2
- 103 022-0
- $103,027-9$
- $-$  103 033-7

wohin am Führerhaus ? → Seite mit leichter Anätzung zeigt zur Führerstandtür

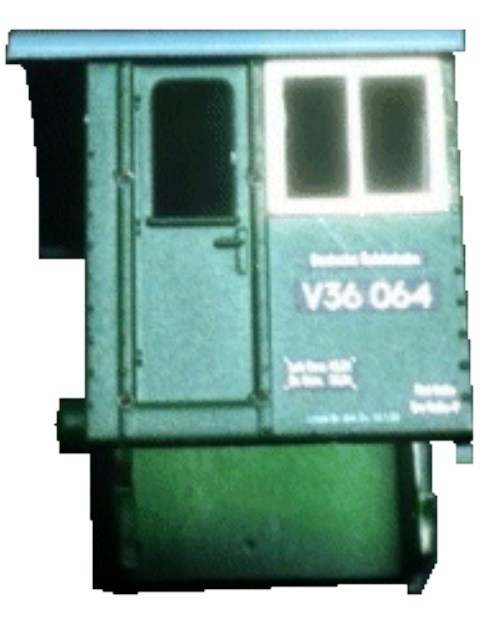